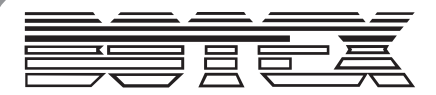

# User manual **EN**

This manual contains important information on the safe operation of the product. Read and follow the safety advices and instructions given. Retain the manual for future reference. If you pass the product on to others please include this manual.

# **Converter X-NET 1 PRO**

### **Safety instructions**

#### Intended use

This device is used to distribute ArtNet and Ethernet signals. Any other use or use under other operating conditions is considered to be improper and may result in personal injury or property damage. No liability will be assumed for damages resulting from improper use.

Danger for children

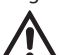

Ensure that plastic bags, packaging, etc. are disposed of properly and are not within reach of babies and young children. Choking hazard! Ensure that children do not detach any small parts from the product. They could swallow the pieces and choke! Never let children unattended use electrical devices.

Where to use the product Never use the product

- in conditions of extreme temperature or humidity
- in extremely dusty or dirty areas
- at locations where the unit can become wet
- General handling
- 
- To prevent damage, never use force when handling the product. • Never immerse the product in water. Just wipe it with a clean dry cloth. Do not use
- liquid cleaners such as benzene, thinners or flammable cleaning agents.

## **Features**

- ArtNet interface for professional requirements
- Configuration via built-in display directly on the device
- RDM capable
- Adjustable DMX repeat rate (10 40 Hz)
- For 512 channels / one DMX universe
- Black metal housing

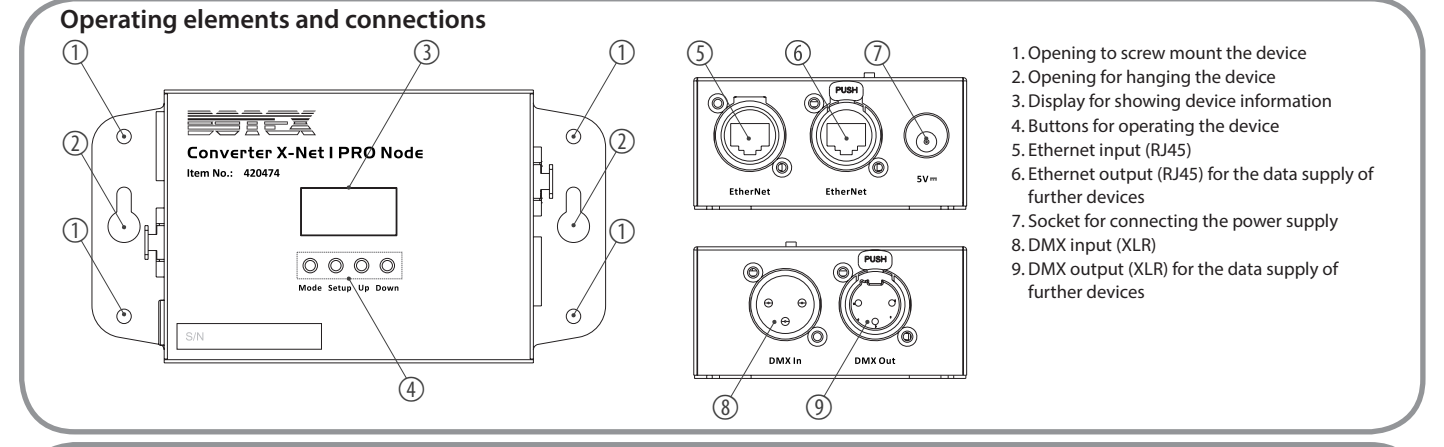

#### **Using the product**

Press MODE to enter the following menu, then use UP & DOWN to select the desired entry which you call up with SETUP:

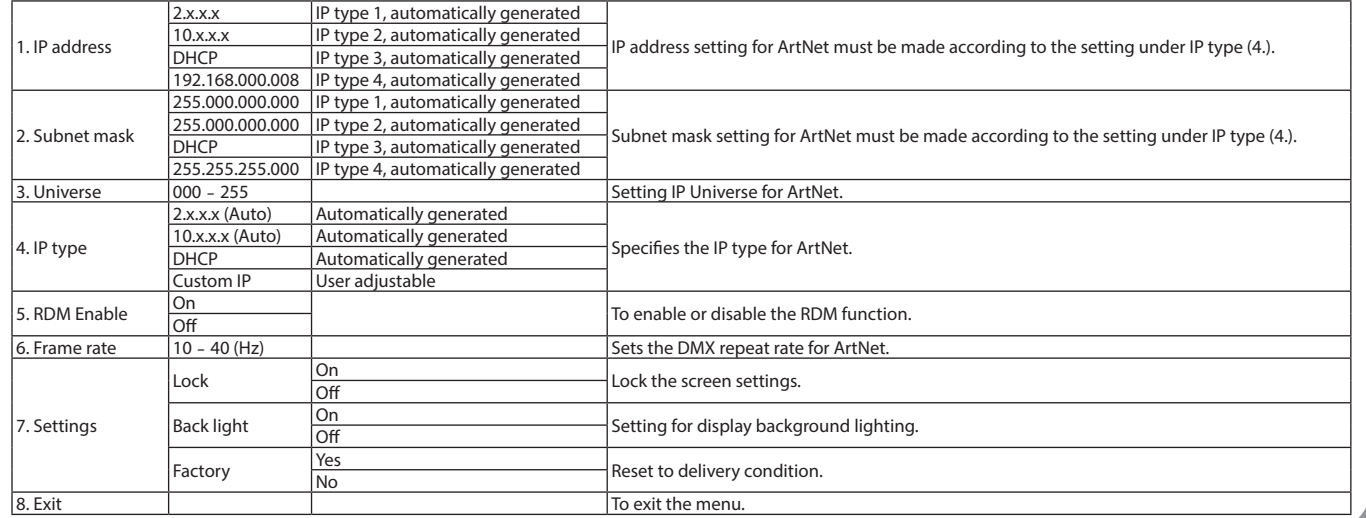

#### **Technical specifications**

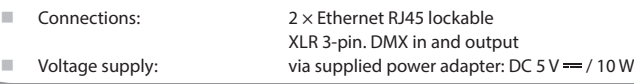

For the transport and protective packaging, environmentally friendly materials have been chosen that can be supplied to normal recycling. Ensure that plastic bags, packaging, etc. are properly disposed of. Do not just dispose of these materials with your normal household waste, but make sure that they are collected for recycling. Please follow the notes and markings on the packaging.

- Protective class: IP20
	-

Dimensions ( $W \times H \times D$ ): 160 × 130 × 110 mm ■ Weight: 0.34 kg

This product is subject to the European Waste Electrical and Electronic Equipment Directive (WEEE) in its currently valid version. Do not dispose of your old device with your normal household waste. Dispose of this product through an approved waste disposal firm or through your local waste facility. Comply with the rules and regulations that apply in your country. If in doubt, consult your local waste disposal facility.